This is a list of all corrections made to *Computers & Typesetting* between 15 March 1992 and the publication of the final printed versions of those books. Corrections made to the softcover version of *The TEXbook* are the same as corrections to Volume A. Corrections to the softcover version of *The METAFONTbook* are the same as corrections to Volume C. Changes to Volume B refer to the fourth printing (1991), which differs markedly from earlier printings because it includes all the revisions for TEX3.0. Changes to Volume D refer to the third printing (1991), which differs markedly from earlier printings because it includes all the revisions for METAFONT2.0. Changes to the mini-indexes and master indexes of Volumes B and D are not shown here unless they are not obviously derivable from what has been shown.

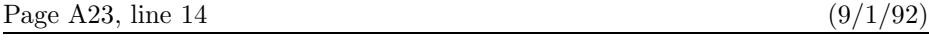

a command and you type 'tex' or 'run tex' or something like that.)

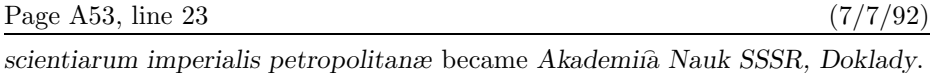

Page A146, line 2 from the bottom  $(2/25/93)$ 

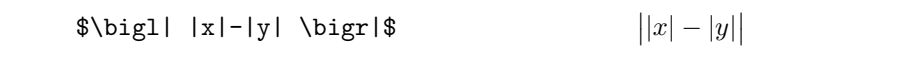

Page A149, lines 3–5 (2/25/93)

example, we used  $\bigcup_{\alpha} |\alpha| = |x| - |y|$  in one of the previous<br>illustrations:  $\left| \alpha \right|$  and  $\left| \alpha \right|$  and  $\left| \alpha \right|$  make things any bigger than necessary illustrations; \left and \right don't make things any bigger than necessary, so '\$\left|\left|x\right|-\left|y\right|\right|\$' yields only '||x| − |y||'.

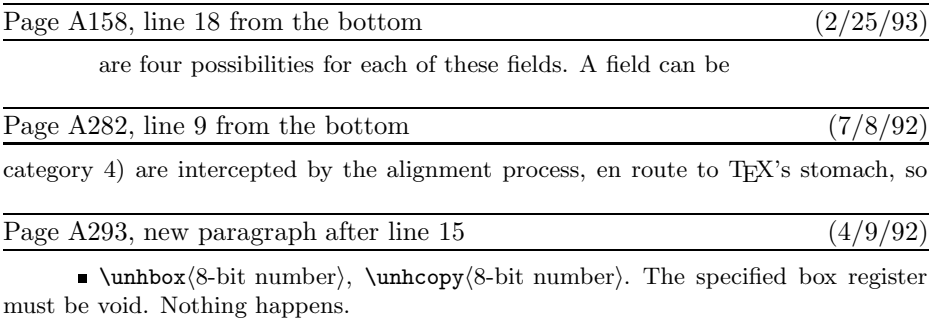

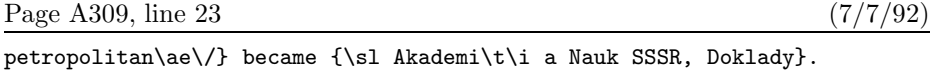

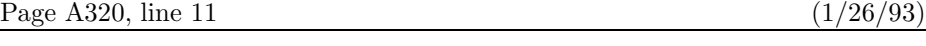

**17.12.**  $\bigcup(x+f(x)\big) \big/ \big/ \big( x-f(x)\big) \$ . Notice especially the

## **2** *Bugs in Computers & Typesetting, 1992*

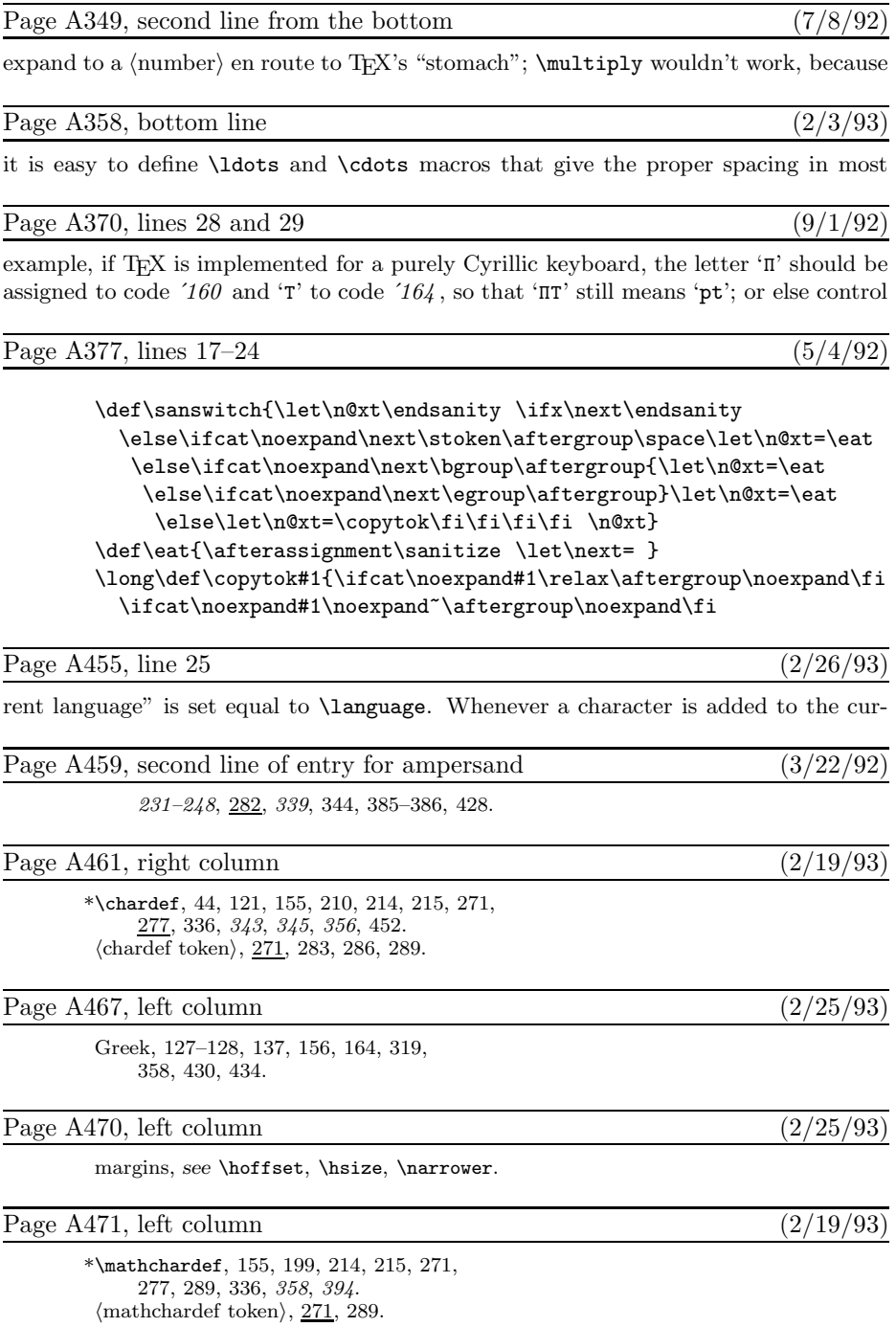

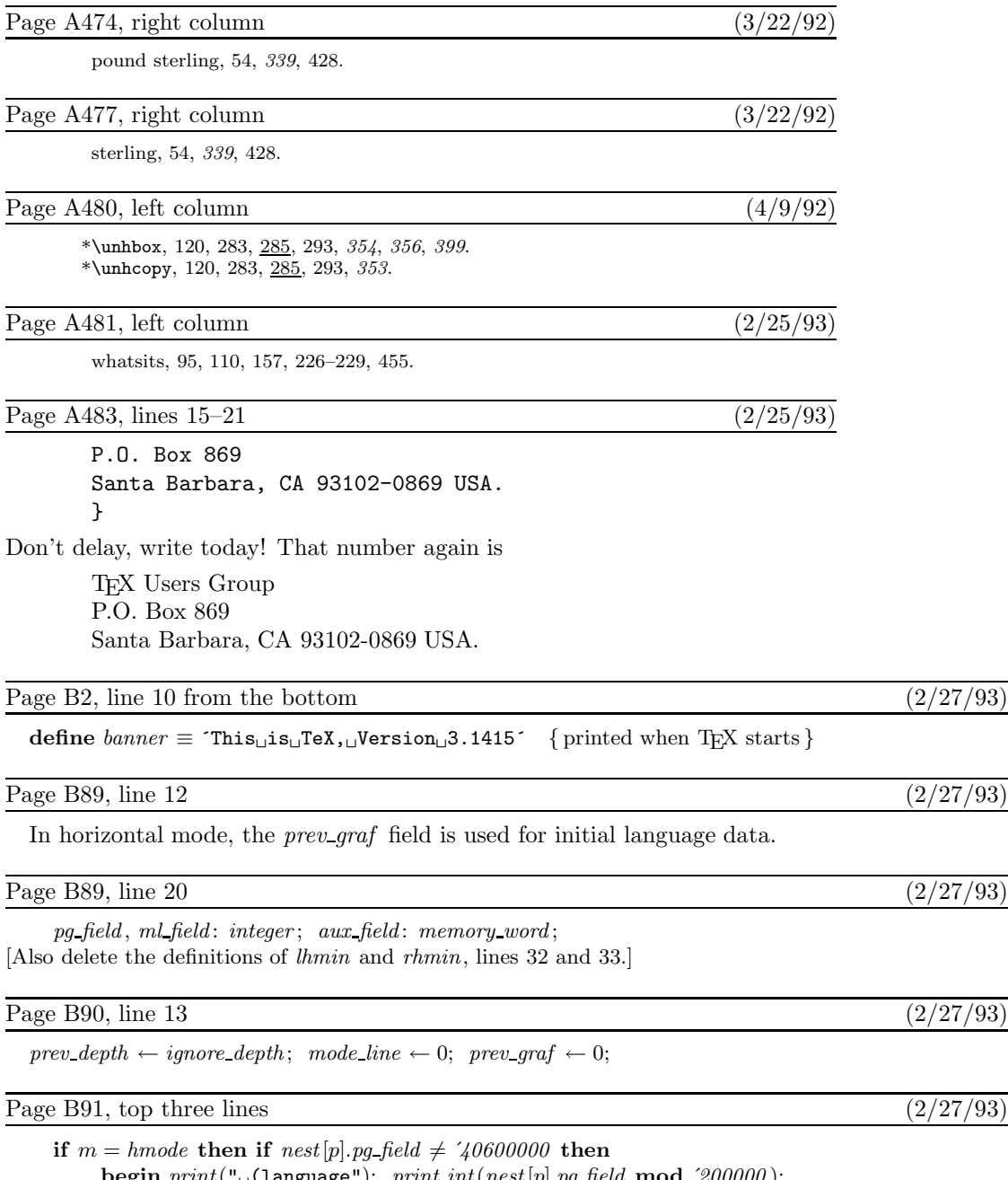

 $\mathbf{begin} \begin{split} \mathbf{p}\equiv\mathbf{p}\pmod{200000}; \begin{split} \mathbf{p}\equiv\mathbf{p}\pmod{200000}; \end{split} \end{split}$ print (":hyphenmin"); print\_int(nest[p].pg\_field **div** '20000000); print\_char(",");  $print\_int((nest[p].pg\_field\ \mathbf{div}\ \, '200000)\ \ \mathbf{mod}\ \, '100); \ \ print\_char(")");$ 

## **4** *Bugs in Computers & Typesetting, 1992*

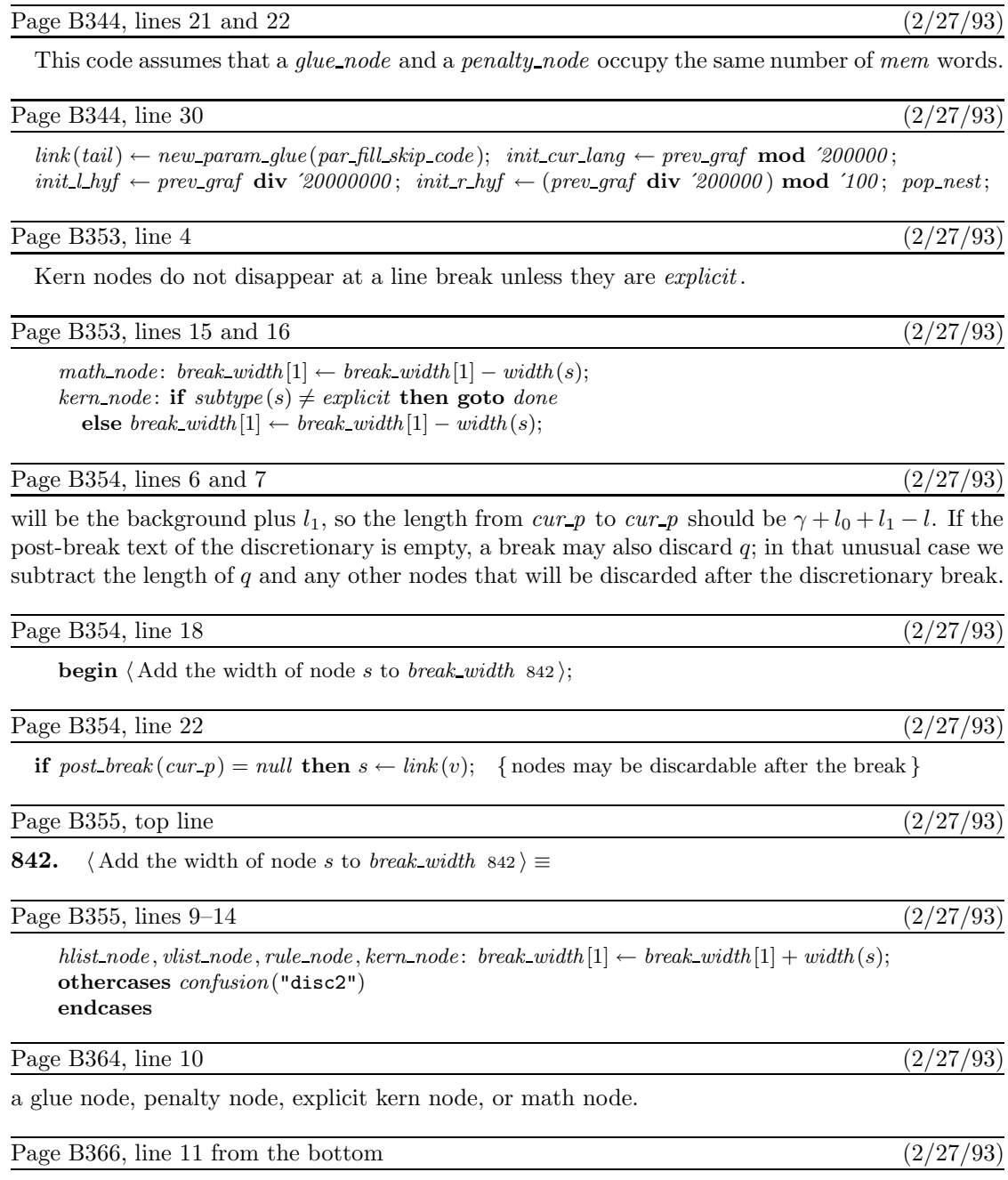

 $kern-node: if subtype(cur.p) = explicit then kern_break$ **else**  $act\_width$  ←  $act\_width$  +  $width$  (*cur\_p*);

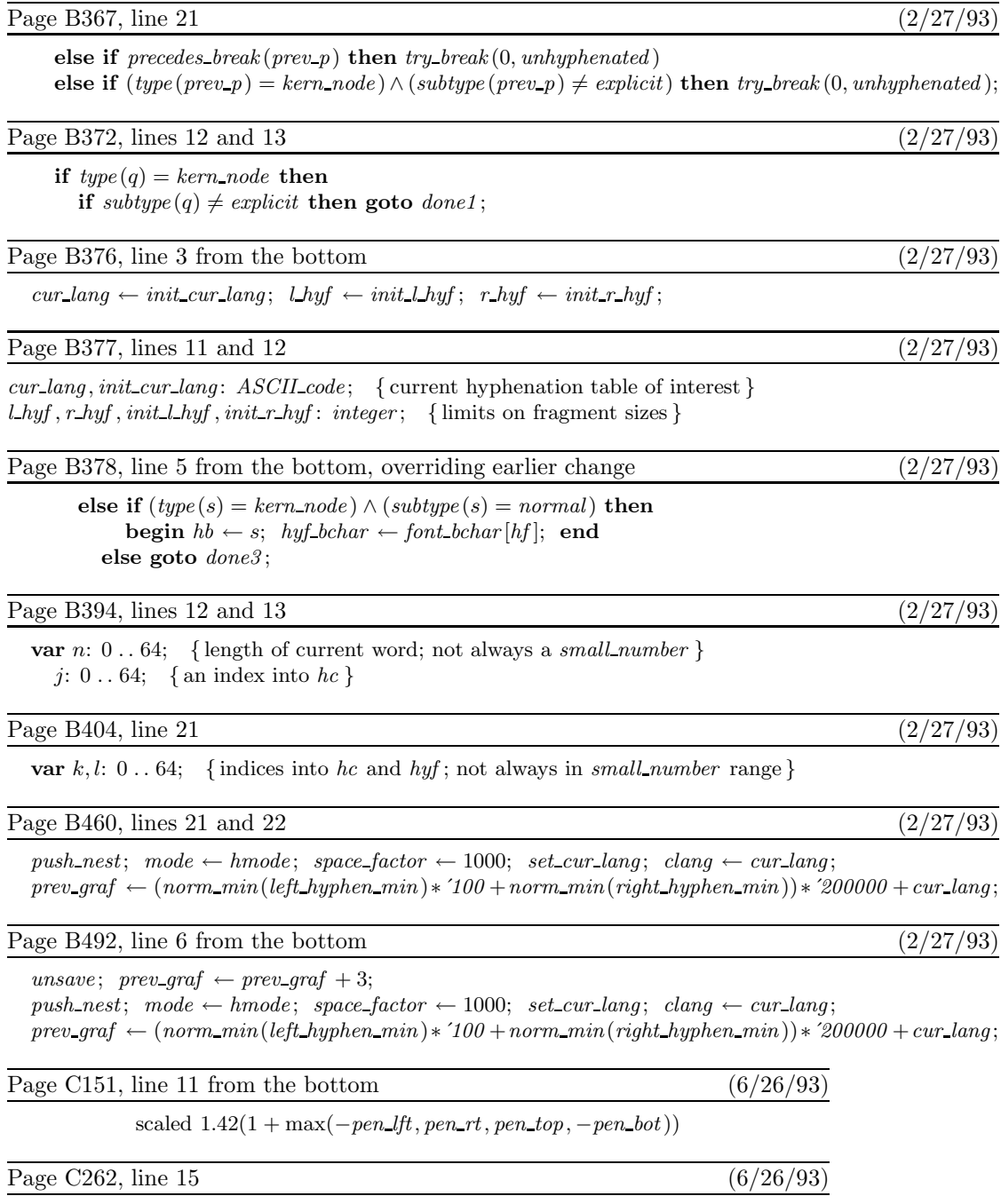

string base\_name, base\_version; base\_name="plain"; base\_version="2.71";

## **6** *Bugs in Computers & Typesetting, 1992*

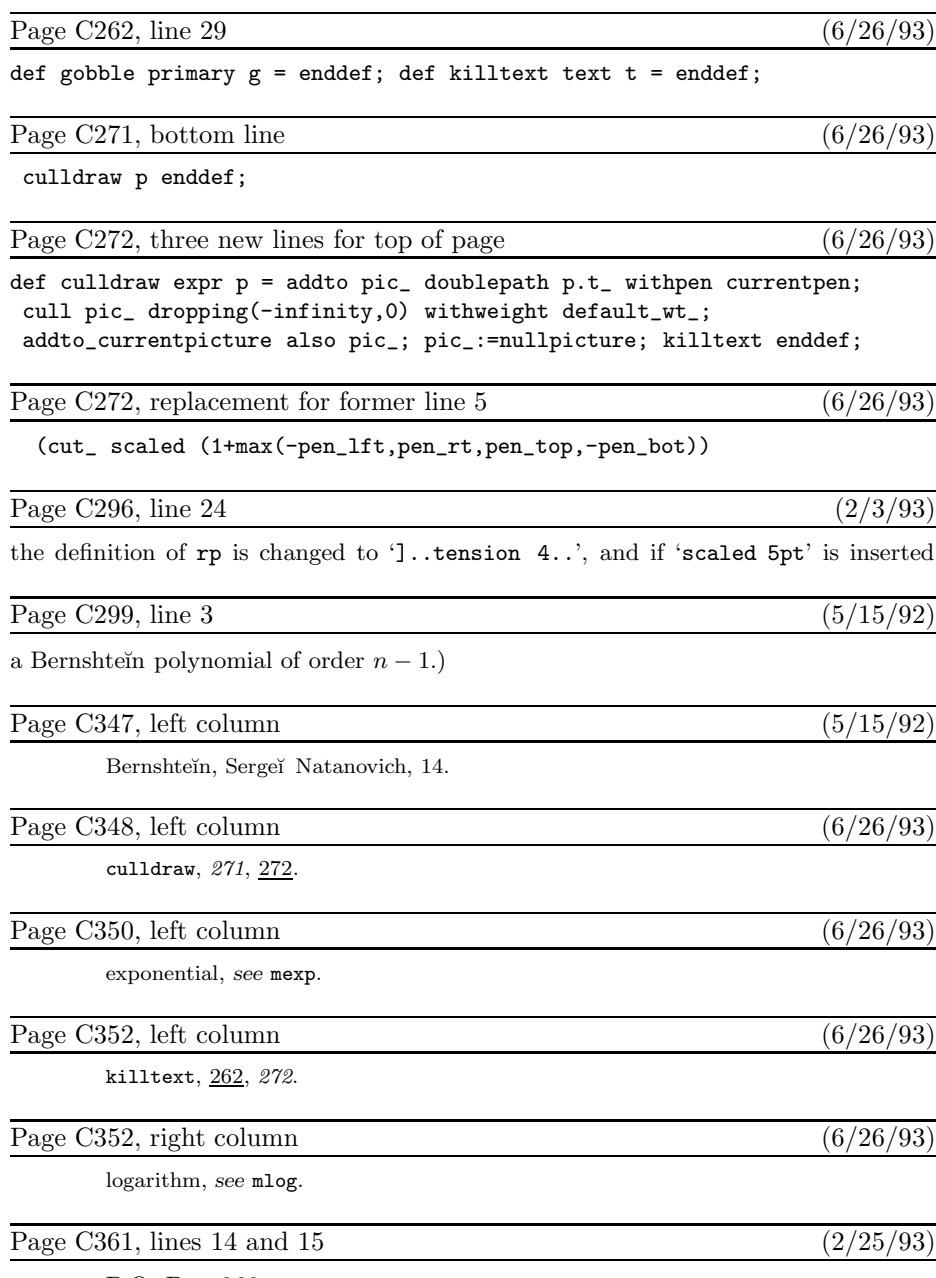

P.O. Box 869 Santa Barbara, CA 93102-0869 USA. Page D190, and subsequent pages  $(6/26/93)$ 

[Several changes to the code in sections 415, 416, 424, and 425 were made to METAFONT version 2.71 in July 1991, too numerous to mention here.]

Page D216, line 10 from the bottom  $(7/15/92)$ 

will be offset by  $w_1$  or  $w_2$ , unless its slope drops to zero en route to the eighth octant; in the latter

Page D289, lines 9 and 10  $(6/26/93)$ 

 $p \leftarrow dep\_list(p); \ \ r \leftarrow inf\_val;$ **repeat if**  $value(info(p)) \ge value(r)$  **then**